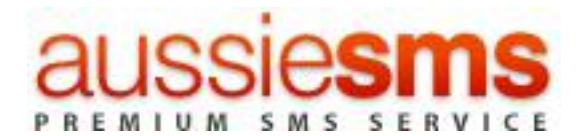

# 1. Content

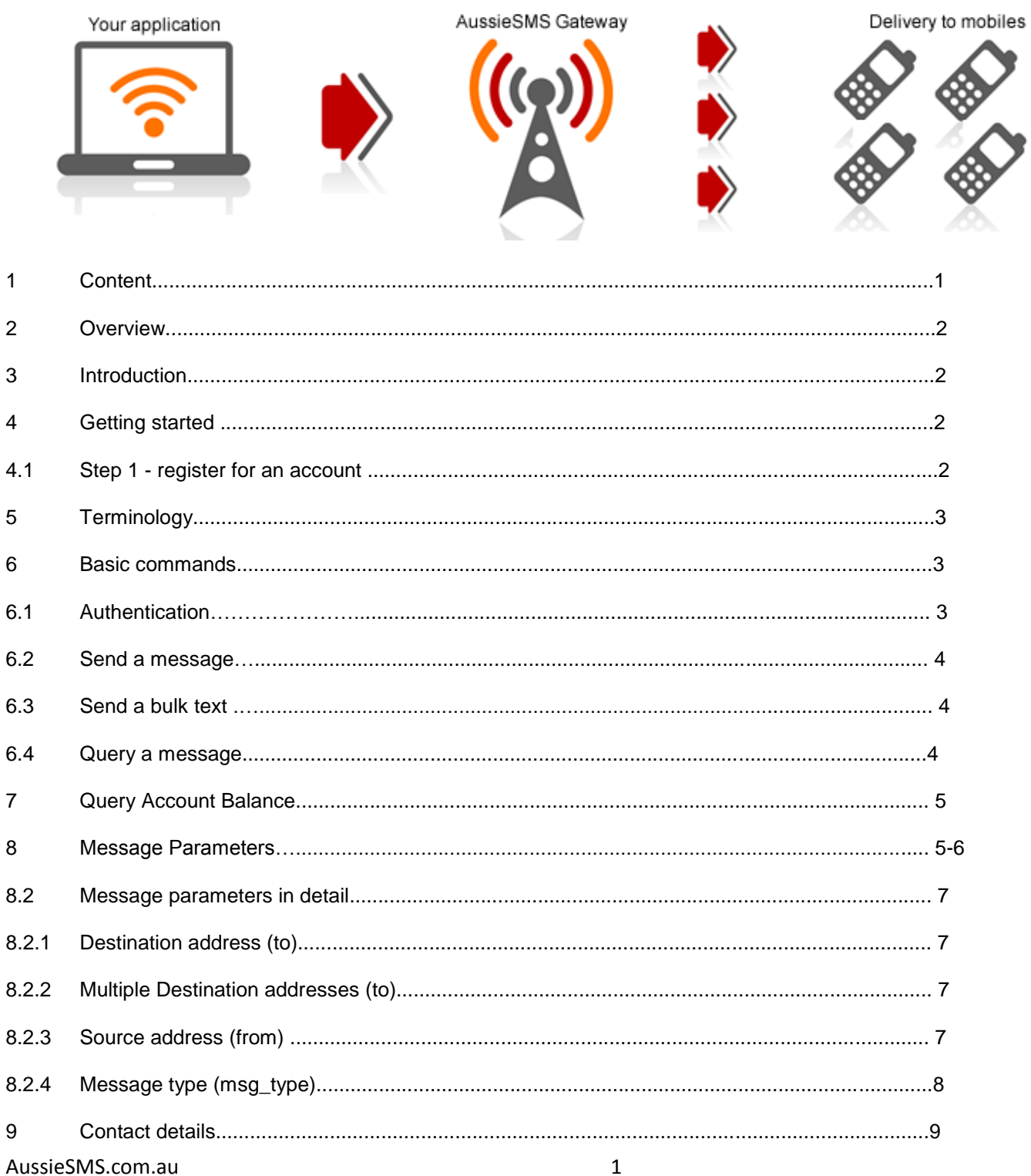

An Internet Bullish Marketing Group Pty Ltd (ABN: 30 135 465 931 ) Initiative

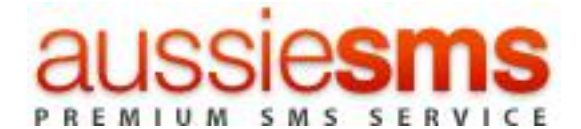

# **2. Overview**

This document is intended for those developers and users who wish to develop applications that make use of AussieSMS gateway.

The way of gaining access to the AussieSMS gateway:

HTTP / HTTPS -submitting either a POST or GET to the API server. <https://api.aussiesms.com.au/>

The **HTTP** method is covered in this document. Additional documentation of other methods will be available soon. Sample code is provided on the site.

## **3. Introduction**

This is one of the simpler server-based forms of communication to our SMS gateway. It can be used either in the form of a HTTP POST, or as an URL (GET). We recommend POST for larger data transfer, due to the size limitations of GET. Communication to our API can be done either via HTTP on port. All calls to the API must be URLencoded. The parameter names are case-sensitive.

**Note: It is important that the ENTIRE document is read before contacting support. Parameters are casesensitive. All examples shown use HTTP GET.** 

# **4. Getting started**

In order to use the AussieSMS gateway you need an active AussieSMS account registered connection (API) between your application and our gateway. Here's how:

### **4.1 Step 1 -register for an account**

If you do not already have an AussieSMS account, you need to register for one as per below.

Go to<https://www.aussiesms.com.au/signup.php>, Click on the registration hyperlink. Fill out the registration form.

After successfully submitting the form you will automatically receive an activation code to your mobile to activate your account and register your MobileID to gain API access to our gateway.

You will be credited with 5 free SMS credits to try our API.

AussieSMS.com.au 2

An Internet Bullish Marketing Group Pty Ltd ( ABN: 30 135 465 931 ) Initiative

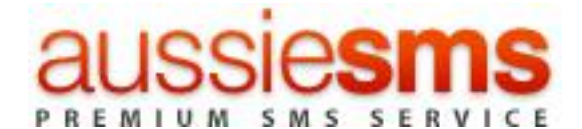

# **5. Terminology**

**Mobile terminated (MT):** A message sent from an application to (terminating on) a mobile handset via AussieSMS.

**Content provider:** This is the AussieSMS client offering service(s) based on a premium rated SMS system. **Customer:** A registered AussieSMS customer utilising the AussieSMS API for message delivery and receipt. **Sender ID:** The "from" address that appears on the mobileID's handset. Also known as the originating

#### number, MSISDN or originator ID.

**Destination address**: This is the number to which the mobile mobileID sent the message. **Source address:** The number of the handset to which the message must be delivered.

# **6. Basic commands**

In order to send a message, query a message or check your remaining balance, the system will firstly need to authenticate you as a valid mobileID. You will have to pass your account details with every command.

All other commands are then made up of three segments: authentication, the basic message components (message content and recipients) and the additional message parameters. In the examples below, we will include the authentication and basic message components. The additional message parameters will be included only where they are relevant.

Basic Command Structure:

#### URL Call Authentication Message Parameters

[https://api.aussiesms.com.au/?sendsms&mobileID=xxxx&password=xxxx&to=xxxx&text=xxxx&from=xxxx&msg\\_type](https://api.aussiesms.com.au/?sendsms&mobileID=xxxx&password=xxxx&to=xxxx&text=xxxx&from=xxxx&msg_type=SMS_TEXT) [=SMS\\_TEXT](https://api.aussiesms.com.au/?sendsms&mobileID=xxxx&password=xxxx&to=xxxx&text=xxxx&from=xxxx&msg_type=SMS_TEXT)

### **6.1 Authentication**

In order to deliver a message, the system needs to authenticate the request as coming from a valid source. We use a number of parameters to achieve this:

**mobileID:** This is the mobile number including the area code of your account. **password:** The current password you have set on your account.

#### Command:

[https://api.aussiesms.com.au/?sendsms&mobileID=xxxx&password=xxxx&to=xxxx&text=xxxx&from=xxxx&msg\\_type](https://api.aussiesms.com.au/?sendsms&mobileID=xxxx&password=xxxx&to=xxxx&text=xxxx&from=xxxx&msg_type=SMS_TEXT) [=SMS\\_TEXT](https://api.aussiesms.com.au/?sendsms&mobileID=xxxx&password=xxxx&to=xxxx&text=xxxx&from=xxxx&msg_type=SMS_TEXT)

#### Response: MessageID: SendID

This sendID will be used to query the status of the message.

AussieSMS.com.au 3

An Internet Bullish Marketing Group Pty Ltd ( ABN: 30 135 465 931 ) Initiative

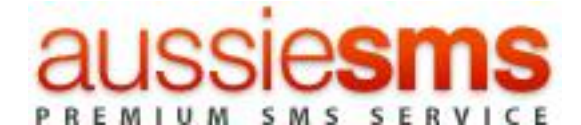

### **6.2 Send a message**

To facilitate sending an SMS with a single command, we have included the ability to post **mobileID** and **password**  variables in *sendsms*. If message is greater than 160 characters and it will be split.

To send to multiple destination addresses look at 6.3 below.

In the examples displayed in this document we will only refer to these basic parameters. Other parameters may be used to enable different features. These are discussed in the following section.

Each message returns a unique identifier in the form of an API sendID. This can be used to track and monitor any given message. The API sendID (**msgid)** is returned after each post & the destination number is also returned.

Command:

https://api.aussiesms.com.au/?sendsms&mobileID=xxxx&password=xxxx&to=xxxx&text=xxxx&from=xxxx&msq\_type [=SMS\\_TEXT](https://api.aussiesms.com.au/?sendsms&mobileID=xxxx&password=xxxx&to=xxxx&text=xxxx&from=xxxx&msg_type=SMS_TEXT)

Response Single MessageID:msgid:DESTINATION\_NUMBER

### **6.3 Send a bulk text**

To facilitate sending an SMS with a single command, we have included the ability to post **mobileID** and **password**  variables in *sendsms*. . If message is greater than 160 characters and it will be split.

To send to multiple destination addresses you will separate each mobile number with a comma ( , ), A maximum of 50 numbers is allowed at a time.

In the examples displayed in this document we will only refer to these basic parameters. Other parameters may be used to enable different features. These are discussed in the following section.

Each message returns a unique identifier in the form of an API sendID. This can be used to track and monitor any given message. The API sendID (**msgid)** is returned after each post & the destination number is also returned.

Command: [https://api.aussiesms.com.au/?sendsms&mobileID=xxxx&password=xxxx&to=xxxx,xxxx,xxxx,xxxx](https://api.aussiesms.com.au/?sendsms&mobileID=xxxx&password=xxxx&to=xxxx,xxxx,xxxx,xxxx%20&text=xxxx&from=xxxx&msg_type=SMS_TEXT%20)  [&text=xxxx&from=xxxx&msg\\_type=SMS\\_TEXT](https://api.aussiesms.com.au/?sendsms&mobileID=xxxx&password=xxxx&to=xxxx,xxxx,xxxx,xxxx%20&text=xxxx&from=xxxx&msg_type=SMS_TEXT%20) 

Response Single MessageID:msgid:DESTINATION\_NUMBER

### **6.3 Query a message**

This command returns the status of a message. You can query the status with either the **msgid**. The API SendID (**msgid)** is the sendID returned by the Gateway when a message has been successfully submitted.

Command: https://api.aussiesms.com.au/?querymessage&mobileID=xxxx&password=xxxx&msgid=xxxx

Response: NUMBER:MESSAGE

AussieSMS.com.au 4

An Internet Bullish Marketing Group Pty Ltd ( ABN: 30 135 465 931 ) Initiative

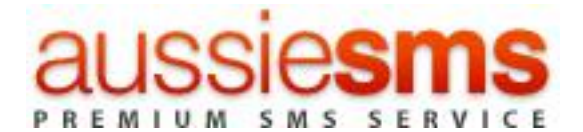

Message statuses reports can be viewed online within your AussieSMS account.

# **7. Query account balance**

This command returns current number of credits currently residing in the account.

Command: https://api.aussiesms.com.au/?querybalance&mobileID=xxxx&password=xxxx

Response: NUMBER OF CREDITS

Account balance can be viewed online within your AussieSMS account.

# **8. Message parameters**

```
$message errors = array ('10' => 'Destination number not provided',
      '20' => 'SenderID not provided',
      '30' => 'No message information available',
      '40' => 'No message type provided'
```
);

\$mobileID\_errors = array (

'100' => 'Account does not exist',

'200' => 'Account password is invalid',

'300' => 'Account frozen',

- '400' => 'Account mobileID Successful',
- '500' => 'Account is out of credit'

```
);
```
## \$\_message\_status = array (

- '003' => 'Delivered to gateway',
- '004' => "Successfully Delivered",
- '0' => 'Delivered to gateway',
- '1' => "Successfully Delivered',
- '2' => 'Subscriber absent',
- '3' => 'Device memory capacity exceeded',
- '4' => 'Equipment protocol error',
- '5' => 'Equipment not supported',
- '6' => 'Equipment not SM equipped',
- '7' => 'Unknown service centre',
- '8' => 'Service centre congestion',
- '9' => 'Invalid SME address',

### AussieSMS.com.au 5

An Internet Bullish Marketing Group Pty Ltd ( ABN: 30 135 465 931 ) Initiative

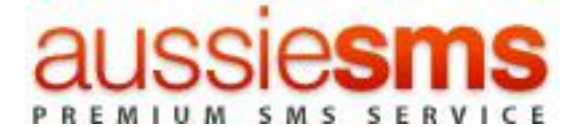

- '10' => 'Not SC subscriber',
- '11' => 'Unknown subscriber',
- '12' => 'Illegal subscriber',
- '13' => 'Teleservice not provisioned',
- '14' => 'Illegal equipment',
- ' $15'$  => 'Call barred',
- '16' => 'Facility not supported',
- '17' => 'Subscriber busy for SM',
- '18' => 'System failure',
- '19' => 'Message waiting, list full',
- $'20' \Rightarrow 'Data missing'.$
- '21' => 'Unexpected data value',
- '22' => 'Resource limitation',
- '23' => 'Initiating release',
- '24' => 'Unknown alphabet',
- '25' => 'USSD busy',
- '26' => 'Duplicated invoke ID',
- '27' => 'No supported service',
- '28' => 'Mistyped parameter',
- '29' => 'Unexpected response from peer',
- '30' => 'Service completion failure',
- '31' => 'No response from peer',
- '32' => 'Invalid response received',
- '34' => 'Invalid destination',
- '49' => 'Message type not supported',
- '50' => 'Destination blocked for sending',
- '51' => 'Not enough money',
- '52' => 'No price',
- '67' => 'Invalid esm\_class field data',
- '69' => 'Rejected by SMSC',
- '72' => 'Rejected: Invalid source address TON',
- '73' => 'Rejected: Invalid source address NPI',
- '80' => 'Rejected: Invalid destination address TON',
- '81' => 'Rejected: Invalid destination address NPI',
- '88' => 'Throttling error',
- '97' => 'Rejected: Invalid scheduled delivery time',
- '100' => 'Error sending message',
- '247' => 'Sent',
- '248' => 'Sent',
- '249' => 'Rejected',
- $'250' \Rightarrow 'Accepted',$
- '251' => 'Undeliverable',

AussieSMS.com.au 6

An Internet Bullish Marketing Group Pty Ltd ( ABN: 30 135 465 931 ) Initiative

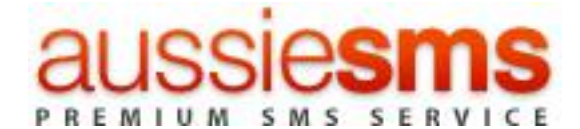

```
'252' => 'Deleted',
       '253' => 'Expired',
       '254' => 'Roaming level not supported',
       '255' => 'Unknown error',
       '' => 'Unknown'
);
$_msg_types = array (
       'SMS_TEXT'
);
```
## **8.1 Message parameters in detail**

#### **8.2.1 Destination address (to)**

SMS messages need to be sent in the standard international format, with country code followed by number. No leading zero to the number and no special characters such as "+" or spaces must be used. For example, a number in Australia being 0412 345 678 should be changed to 61412345678.

#### *Command:*

[https://api.aussiesms.com.au/?sendsms&mobileID=xxxx&password=xxxx&to=xxxx&text=xxxx&from=xxxx&msg\\_type](https://api.aussiesms.com.au/?sendsms&mobileID=xxxx&password=xxxx&to=xxxx&text=xxxx&from=xxxx&msg_type=SMS_TEXT%20) [=SMS\\_TEXT](https://api.aussiesms.com.au/?sendsms&mobileID=xxxx&password=xxxx&to=xxxx&text=xxxx&from=xxxx&msg_type=SMS_TEXT%20) 

#### **8.2.2 Multiple Destination addresses (to)**

SMS messages need to be sent in the standard international format, with country code followed by number. No leading zero to the number and no special characters such as "+" or spaces must be used Each number should be separated with a comma. For example, a number in Australia being 0412 345 678 should be changed to 61412345678. A maximum of 50 numbers is allowed at a time.

#### *Command:*

[https://api.aussiesms.com.au/?sendsms&mobileID=xxxx&password=xxxx&to=xxxx,xxxx,xxxx,xxxx,xxxx,xxxx&text=x](https://api.aussiesms.com.au/?sendsms&mobileID=xxxx&password=xxxx&to=xxxx,xxxx,xxxx,xxxx,xxxx,xxxx&text=xxxx&from=xxxx&msg_type=SMS_TEXT%20) [xxx&from=xxxx&msg\\_type=SMS\\_TEXT](https://api.aussiesms.com.au/?sendsms&mobileID=xxxx&password=xxxx&to=xxxx,xxxx,xxxx,xxxx,xxxx,xxxx&text=xxxx&from=xxxx&msg_type=SMS_TEXT%20) 

#### **8.2.3 Source address (from)**

The source address (**from**), also known as the sender ID, can be either a valid international format number between 1 and 16 characters long, or an 11 character alphanumeric string. Note that characters such as spaces, punctuation, Unicode and other special characters may not always be supported to all destinations and could interfere with your delivery.

We suggest that you refrain from using such characters on the source address. The use of an alphanumeric source address with 8-bit messaging may cause message failure. This service is not guaranteed across all mobile networks and may interfere with delivery to certain handsets.

#### *Command:*

AussieSMS.com.au 7 [https://api.aussiesms.com.au/?sendsms&mobileID=xxxx&password=xxxx&to=xxxx&text=xxxx&from=xxxx&msg\\_type](https://api.aussiesms.com.au/?sendsms&mobileID=xxxx&password=xxxx&to=xxxx&text=xxxx&from=xxxx&msg_type=SMS_TEXT%20)

An Internet Bullish Marketing Group Pty Ltd ( ABN: 30 135 465 931 ) Initiative

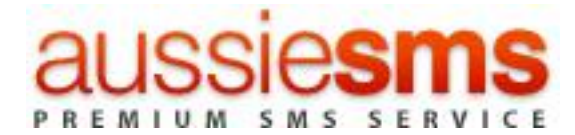

[=SMS\\_TEXT](https://api.aussiesms.com.au/?sendsms&mobileID=xxxx&password=xxxx&to=xxxx&text=xxxx&from=xxxx&msg_type=SMS_TEXT%20) 

### **8.2.4 Message type (msg\_type)**

A wide variety of messages can be sent through our gateway. We have pre-defined a number of SMS messagetypes in the API, so that you do not have to set the UDH (mobileID data header) manually. You may optionally set the UDH rather than using one of the message types set below. Message types are case sensitive.

Command:

[https://api.aussiesms.com.au/?sendsms&mobileID=xxxx&password=xxxx&to=xxxx&text=xxxx&from=xxxx&msg\\_type](https://api.aussiesms.com.au/?sendsms&mobileID=xxxx&password=xxxx&to=xxxx&text=xxxx&from=xxxx&msg_type=SMS_TEXT%20) [=SMS\\_TEXT](https://api.aussiesms.com.au/?sendsms&mobileID=xxxx&password=xxxx&to=xxxx&text=xxxx&from=xxxx&msg_type=SMS_TEXT%20) 

**This parameter has to be included in a standard text message.** 

AussieSMS.com.au 8

An Internet Bullish Marketing Group Pty Ltd ( ABN: 30 135 465 931 ) Initiative

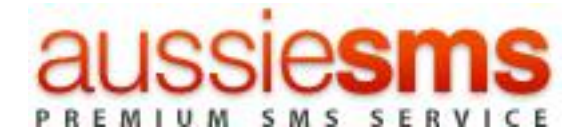

# **9. Contact details**

- International Phone No: +61 4305 2975
- Support No: 1300 797 740
- Website: [www.aussiesms.com.au](http://www.aussiesms.com.au/)
- Sales & Support **[admin@aussiesms.com.au](mailto:admin@aussiesms.com.au)**

AussieSMS.com.au 9

An Internet Bullish Marketing Group Pty Ltd ( ABN: 30 135 465 931 ) Initiative